# Multimedia the power of images, video and audio

Giulia Zambon– IFOM Trainer

Teachertrainings.eu Training courses for education staff

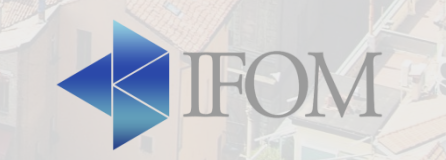

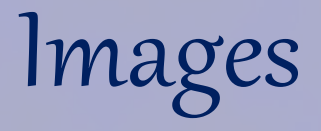

- Snapseed (A/M): photo editor
- PhotoGrid (A/M): photo editor and collage creator
- BeFunky (D): photo editor and collage creator (some grid types are not free)

Legenda:

- A = available for Android
- M = available for Apple devices (iPhone/iPad)
- D = available for desktop/laptop computrr

Teachertrainings.eu Training courses for education staff

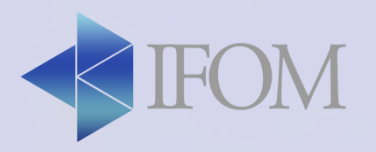

## **Activity**

- Download Snapseed and Photogrid
- Edit 2 photos with Snapseed
	- Write on one photo
	- Apply a filter to another

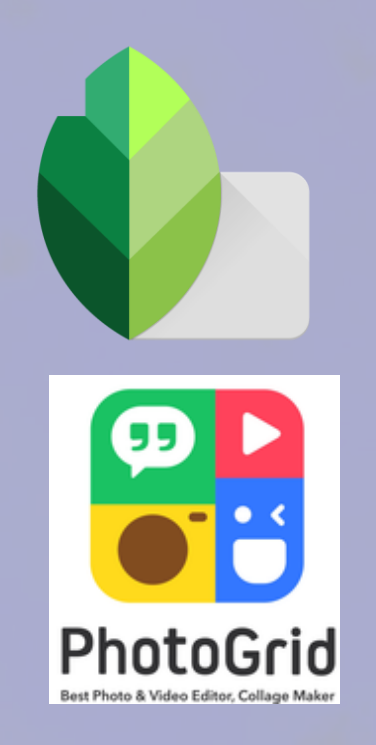

• Create a collage with 4+ photos on **Photogrid** (with Tablet and Phone) or **BeFunky.com** (with computer and laptops - some grid types are not free)

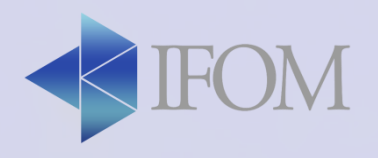

#### How to use it in class

- Collage about each student to help them present
- For storytelling
- Give assignments to groups to find pictures about a topic
- Good for introducing a new topic or lesson
- Positive aspect: improve cooperation and teamwork

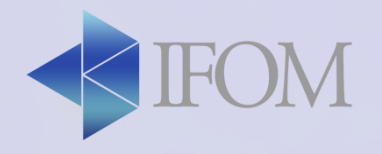

### how to use it in class

- To prepare engaging multimedia
- To create small assignment for the students
- To sum up or introduce a subject with a photo collage
- To sum up a process step by step
- To challenge the students to create their own collage

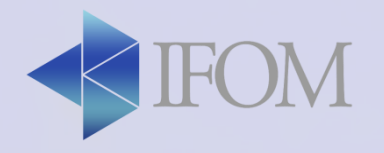

#### Video

- Magisto (A/M/D): video creation
- Lenso create (A/M): virtual whiteboard

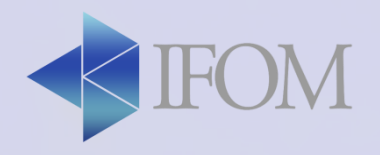